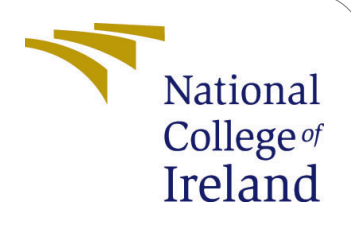

<span id="page-0-0"></span>Resource Management in a Cloud Computing Environment using Generative Adversarial Networks (GANs) - Configuration Manual

> MSc Research Project Cloud Computing

# Kelechukwu Chima Student ID: 19202181

School of Computing National College of Ireland

Supervisor: Vikas Sahni

### National College of Ireland Project Submission Sheet School of Computing

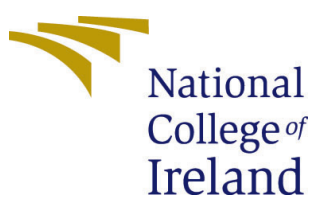

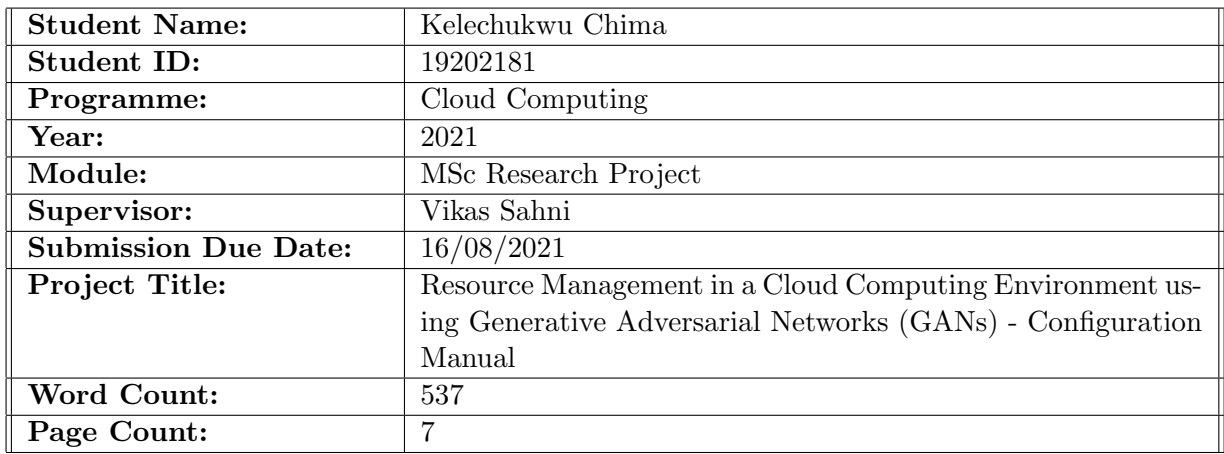

I hereby certify that the information contained in this (my submission) is information pertaining to research I conducted for this project. All information other than my own contribution will be fully referenced and listed in the relevant bibliography section at the rear of the project.

ALL internet material must be referenced in the bibliography section. Students are required to use the Referencing Standard specified in the report template. To use other author's written or electronic work is illegal (plagiarism) and may result in disciplinary action.

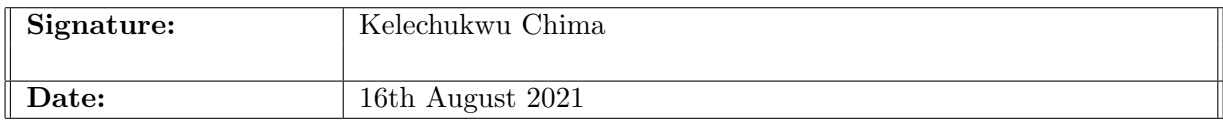

#### PLEASE READ THE FOLLOWING INSTRUCTIONS AND CHECKLIST:

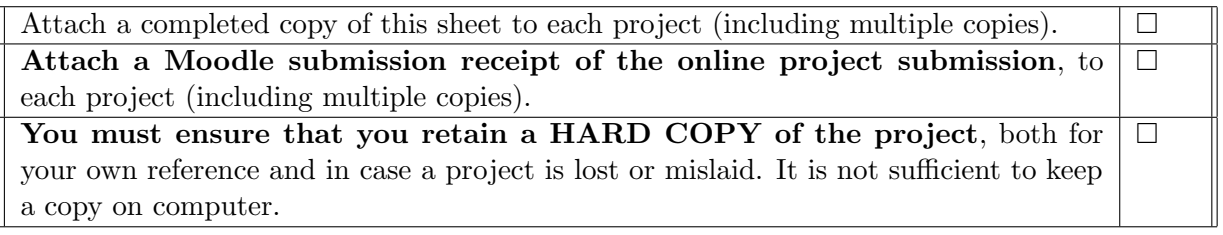

Assignments that are submitted to the Programme Coordinator office must be placed into the assignment box located outside the office.

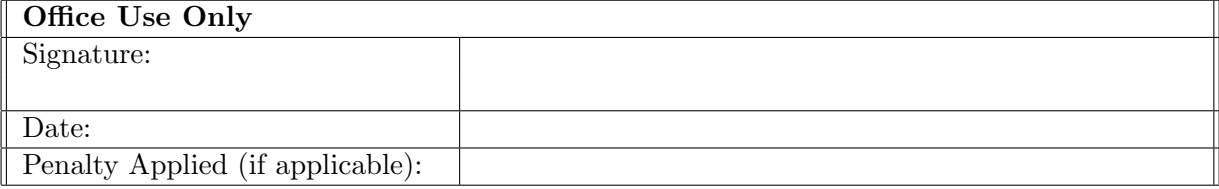

# Resource Management in a Cloud Computing Environment using Generative Adversarial Networks (GANs) - Configuration Manual

Kelechukwu Chima 19202181

## 1 Introduction

This configuration manual will help its readers to understand the system requirements, setup,software and hardware specifications that were used in this research. Also, this manual includes detailed explanation of the steps needed to follow when implementing this research project: Resource Allocation in Cloud Computing using GANs Algorithm.

# 2 System Configuration

## 2.1 Hardware Specification

- Model: Dell Latitude 7390
- Processor : Intel(R)  $Core(TM)$  i5-8350U CPU@ 1.70GHz 1.90 GHz
- Operating System : Ubuntu 20.04 (Linux)
- RAM : 8.00 GB
- Hard Disk Drive : 70 gb SSD

# 3 Software Installation

### 3.1 Python

To implement and successfully perform the operations and get the results, python is used. The python software can be downloaded from [https://www.python.org/downloads/.](#page-0-0) The required python version is python 3.8.

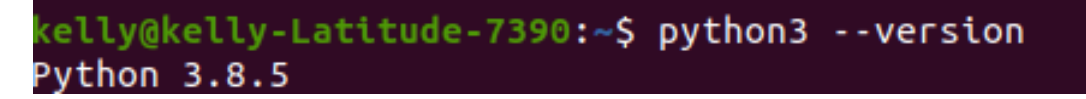

#### Figure 1: Python Version

```
import numpy as np
import matplotlib.pyplot as plt
import pandas as pd
import tensorflow as tf
import math
import random
import time
import threading
import datetime
import pvwt
from sklearn.linear model import LinearRegression
```
Figure 2: List of Libraries used

## 3.2 The Required Python Libraries

The figure below shows the python libraries that were used in this research project. To install these libraries, the commands below are used for Linux OS;

- sudo apt install python 3-pip;
- pip install –upgrade tensorflow;
- pip install -U scikit-learn
- pip install -U matplotlib;
- pip install pandas; ;

#### 3.3 Pip Installation

#### Pip Version -pip3.

Pip is a package installer for the python programming language. The "Pip" command allows you to install libraries and packages in python unto your system. The command for installation in Ubuntu is; sudo apt install python3-pip

```
Latitude-7390:~$ sudo apt install python3-pip
Reading package lists... Done
Building dependency tree
Reading state information... Done
The following additional packages will be installed:
 binutils binutils-common binutils-x86-64-linux-qnu build-essential dpkg-dev
 fakeroot g++ g++-9 gcc gcc-10-base gcc-9 libalgorithm-diff-perl
 Takeroot g++ g++-> gcc gcc-10-base gcc-5 ttbatgortthm-atri-pert<br>libalgorithm-diff-xs-perl libalgorithm-merge-perl libasan5 libatomic1<br>libbinutils libc-dev-bin libc6-dev libcc1-0 libcrypt-dev libctf-nobfd0
 libctf0 libexpat1-dev libfakeroot libgcc-9-dev libgcc-s1 libgomp1 libitm1
 liblsan0 libpython3-dev libpython3.8 libpython3.8-dev libpython3.8-minimal
  libpython3.8-stdlib libquadmath0 libstdc++-9-dev libstdc++6 libtsan0
 libubsan1 linux-libc-dev make manpages-dev python-pip-whl python3-dev
 python3-distutils python3-lib2to3 python3-setuptools python3-wheel
 python3.8 python3.8-dev python3.8-minimal zlib1g-dev
uggested packages:
 binutils-doc debian-keyring g++-multilib g++-9-multilib gcc-9-doc
 gcc-multilib autoconf automake libtool flex bison gcc-doc gcc-9-multilib
 gcc-9-locales glibc-doc libstdc++-9-doc make-doc python-setuptools-doc
 python3.8-venv python3.8-doc binfmt-support
he following NEW packages will be installed:<br>he following NEW packages will be installed:<br>binutils binutils-common binutils-x86-64-linux-gnu build-essential dpkg-dev
                             acc - 9 libalgorithm-diff-peri
```
Figure 3: Pip Installation

## 3.4 TensorFlow

#### Tensor Flow version - v2.5.

The TensorFlow Library helps to create large scale neural networks, it is used mostly for machine and deep learning purposes. The command for installation in Ubuntu is; pip install –upgrade tensorflow This command installs or performs an update of the TensorFlow library.

| kelly@kelly-Latitude-7390:~\$ pip install --upgrade TensorFlow             |
|----------------------------------------------------------------------------|
| Collecting TensorFlow                                                      |
| Downloading tensorflow-2.5.0-cp38-cp38-manylinux2010 x86 64.whl (454.4 MB) |
| 454.4 MB 26 kB/s                                                           |
| Collecting keras-preprocessing~=1.1.2                                      |
| Downloading Keras Preprocessing-1.1.2-py2.py3-none-any.whl (42 kB)         |
| $42$ kB $1.5$ MB/s                                                         |
|                                                                            |
| Collecting numpy~=1.19.2                                                   |
| Downloading numpy-1.19.5-cp38-cp38-manylinux2010 x86 64.whl (14.9 MB)      |
| 14.9 MB 30.3 MB/s                                                          |
| Collecting typing-extensions~=3.7.4                                        |
| Downloading typing extensions-3.7.4.3-py3-none-any.whl (22 kB)             |
| Collecting astunparse~=1.6.3                                               |
| Downloading astunparse-1.6.3-py2.py3-none-any.whl $(12 \text{ kB})$        |
| Collecting h5py~=3.1.0                                                     |
| Downloading $h5py-3.1.0-cp38-cp38-manylinux1 x86 64.whl (4.4 MB)$          |
| 4.4 MB 5.9 MB/s                                                            |
| Collecting wrapt~=1.12.1                                                   |
| Downloading wrapt-1.12.1.tar.gz (27 kB)                                    |
| collecting wheel~=0.35                                                     |
| Downloading wheel-0.37.0-py2.py3-none-any.whl (35 kB)                      |
|                                                                            |
| Collecting google-pasta~=0.2                                               |
| Downloading google pasta-0.2.0-pv3-none-anv.whl (57 kB)                    |

Figure 4: TensorFlow Installation

## 3.5 Scikit-Learn/SkLearn

#### Sckit-Learn Version - v0.24

The scikit library is used to build machine learning models. The command for installation in Ubuntu is; pip install -U scikit-learn

| kelly@kelly-Latitude-7390:~\$ pip install -U scikit-learn                       |
|---------------------------------------------------------------------------------|
| Collecting scikit-learn                                                         |
| Downloading scikit learn-0.24.2-cp38-cp38-manylinux2010 x86 64.whl (24.9 MB)    |
| 24.9 MB 1.8 MB/s                                                                |
| Collecting scipy>=0.19.1                                                        |
| Downloading scipy-1.7.1-cp38-cp38-manylinux 2 5 x86 64.manylinux1 x86 64.whl    |
| $(28.4 \, \text{MB})$                                                           |
| 28.4 MB 34.6 MB/s                                                               |
| Collecting joblib>=0.11                                                         |
| Downloading joblib-1.0.1-py3-none-any.whl (303 kB)                              |
| 303 kB 21.3 MB/s                                                                |
| Requirement already satisfied, skipping upgrade: numpy>=1.13.3 in ./.local/lib/ |
| python3.8/site-packages (from scikit-learn) (1.19.5)                            |
| Collecting threadpoolctl>=2.0.0                                                 |
| Downloading threadpoolctl-2.2.0-py3-none-any.whl (12 kB)                        |
| Installing collected packages: scipy, joblib, threadpoolctl, scikit-learn       |
| Successfully installed joblib-1.0.1 scikit-learn-0.24.2 scipy-1.7.1 threadpoolc |
| $+1 - 2 - 2 - 0$                                                                |

Figure 5: Sklearn Installation

## 3.6 MatplotLib

#### Mathplotlib version - v3.4

The matplotlib library is used to plot all the graphs in this project.

| kelly@kelly-Latitude-7390:~\$ pip install -U matplotlib                         |  |
|---------------------------------------------------------------------------------|--|
| Collecting matplotlib                                                           |  |
| Downloading matplotlib-3.4.2-cp38-cp38-manylinux1 x86 64.whl (10.3 MB)          |  |
| 10.3 MB 948 kB/s                                                                |  |
| Collecting kiwisolver>=1.0.1                                                    |  |
| Downloading kiwisolver-1.3.1-cp38-cp38-manylinux1 x86 64.whl (1.2 MB)           |  |
| 1.2 MB 8.1 MB/s                                                                 |  |
| Collecting pyparsing>=2.2.1                                                     |  |
| Downloading pyparsing-2.4.7-py2.py3-none-any.whl $(67 \text{ kB})$              |  |
| 67 kB 4.5 MB/s                                                                  |  |
| Requirement already satisfied, skipping upgrade: numpy>=1.16 in ./.local/lib/py |  |
| thon3.8/site-packages (from matplotlib) (1.19.5)                                |  |
| Requirement already satisfied, skipping upgrade: python-dateutil>=2.7 in /usr/l |  |
| ib/python3/dist-packages (from matplotlib) (2.7.3)                              |  |
| Collecting cycler>=0.10                                                         |  |
| Downloading $cycle$ -0.10.0-py2.py3-none-any.whl $(6.5 \text{ kB})$             |  |
| Requirement already satisfied, skipping upgrade: pillow>=6.2.0 in /usr/lib/pyth |  |
| on3/dist-packages (from matplotlib) (7.0.0)                                     |  |
| Requirement already satisfied, skipping upgrade: six in ./.local/lib/python3.8/ |  |
| site-packages (from cycler>=0.10->matplotlib) (1.15.0)                          |  |
| Installing collected packages: kiwisolver, pyparsing, cycler, matplotlib        |  |
| Successfully installed cycler-0.10.0 kiwisolver-1.3.1 matplotlib-3.4.2 pyparsin |  |

Figure 6: Mathplotlib Installation

## 3.7 Pandas

#### Pandas version - v0.24

The Pandas library allows data to be imported from different file formats such as csv, JSON,SQL and Ms Excel. It also allows data merging, cleaning and other manipulation operations.

| kelly@kelly-Latitude-7390:~/Documents/GANs\$ pip install pandas                  |
|----------------------------------------------------------------------------------|
| Collecting pandas                                                                |
| Downloading pandas-1.3.1-cp38-cp38-manylinux_2_17_x86_64.manylinux2014_x86_64.   |
| whl (11.7 MB)                                                                    |
| $11.7$ MB 1.7 MB/s                                                               |
| Requirement already satisfied: python-dateutil>=2.7.3 in /usr/lib/python3/dist-p |
| ackages (from pandas) (2.7.3)                                                    |
| Requirement already satisfied: pytz>=2017.3 in /usr/lib/python3/dist-packages (f |
| rom pandas) (2019.3)                                                             |
| Requirement already satisfied: numpy>=1.17.3 in /home/kelly/.local/lib/python3.8 |
| /site-packages (from pandas) (1.19.5)                                            |
| Installing collected packages: pandas                                            |
| Successfully installed pandas-1.3.1                                              |

Figure 7: Pandas Installation

# 4 Implementation and Steps

### 4.1 Data Generation

In this research project, synthetic data is created by using pseudo randomness and the machine learning models are trained with this data. The generated data is stored in a csv file; dataset.csv.

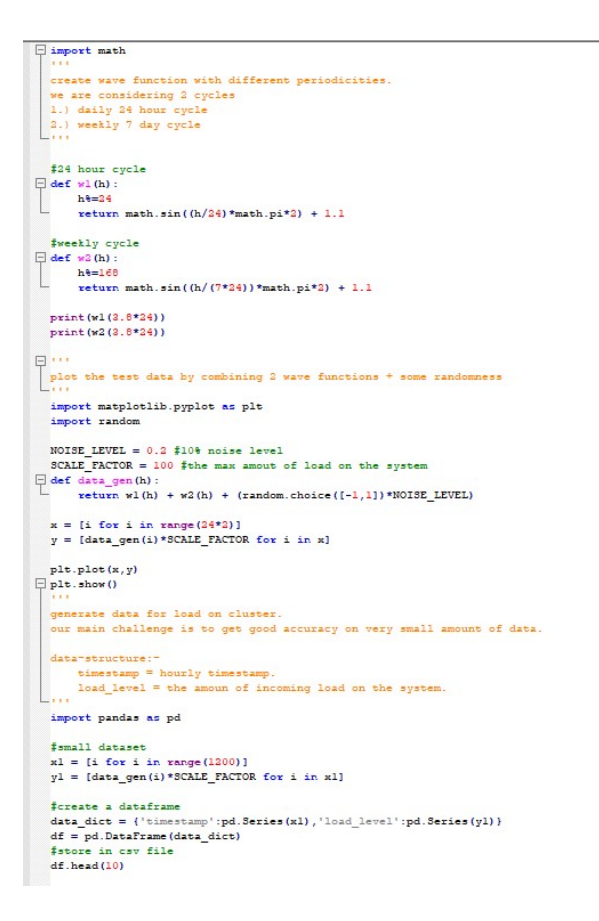

Figure 8: Data Generation source code

### 4.2 Steps

After installing the necessary libraries, the user can implement the project on their Ubuntu Machine. To Implement, run the three algorithms used; Threshold Based Method, Linear Regression and Generative Adversarial Networks (GANs). These are the following commands;

- python3 threshold.py
- python3 linear\_regression.py
- python3 GAN.py

When the first command is executed, tasks are generated and the system tracks and invoke resources if the demand is met(higher or lower than the threshold set)

| kelly@kelly-Latitude-7390:~/Documents/GANsS python3 threshold.py                                                                                                 |  |
|----------------------------------------------------------------------------------------------------|--|
| 2021-08-10 09:05:09.749029: W tensorflow/stream_executor/platform/default/dso_loader.cc:64] Could not load dynamic library 'libcudart.so.11.0'; dlerror: libcuda |  |
| No such file or directory                                                                                                    |  |
| 2021-08-10 09:05:09.749055: I tensorflow/stream executor/cuda/cudart stub.cc:29] Ignore above cudart dlerror if you do not have a GPU set up on your machine.    |  |
| 12 task sent                                                                                                    |  |
| 10 task processed 0                                                                                                    |  |
| 11 task sent                                                                                                    |  |
| 10 task processed 1                                                                                                    |  |
| 13 task sent                                                                                                    |  |
| 10 task processed 2                                                                                                    |  |
| 14 task sent                                                                                                    |  |
| 10 task processed 3                                                                                                    |  |
| 17 task sent                                                                                                    |  |
| 10 task processed 4                                                                                                    |  |
| 16 task sent                                                                                                    |  |
| 10 task processed 5                                                                                                    |  |
| 16 task sent                                                                                                    |  |
| 10 task processed 6                                                                                                    |  |
| 16 task sent                                                                                                    |  |
| 10 task processed 7                                                                                                    |  |
| 16 task sent                                                                                                    |  |
| 10 task processed 8                                                                                                    |  |
| 17 task sent                                                                                                    |  |
| 10 task processed 9                                                                                                    |  |
| 16 task sent                                                                                                    |  |
| 12 task processed 0                                                                                                    |  |
| 15 task sent                                                                                                    |  |
| 12 task processed 1                                                                                                    |  |
| 14 task sent                                                                                                    |  |
| 12 task processed 2                                                                                                    |  |
| 13 task sent                                                                                                    |  |
| 12 task processed 3                                                                                                    |  |
| 12 task sent                                                                                                    |  |
| 12 task processed 4                                                                                                    |  |
| 9 task sent                                                                                                    |  |
| 12 task processed 5                                                                                                    |  |
| 8 task sent                                                                                                    |  |
| 12 task processed 6                                                                                                    |  |
| 8 task sent                                                                                                    |  |
| 12 task processed 7                                                                                                    |  |
| <b>8 task sent</b>                                                                                                    |  |
| 12 task processed 8                                                                                                    |  |
| 8 task sent                                                                                                    |  |
| 12 task processed 9                                                                                                    |  |
| 9 task sent                                                                                                    |  |
| 12 task processed 0                                                                                                    |  |
| 10 task sent                                                                                                    |  |
| 12 task processed 1                                                                                                    |  |
| 13 task sent                                                                                                    |  |
| 12 task processed 2                                                                                                    |  |
| 12 task sent                                                                                                    |  |
| 12 task processed 3                                                                                                    |  |
| 14 task sent                                                                                                    |  |
| 12 task processed 4                                                                                                    |  |
| 17 task sent                                                                                                    |  |
| 12 task processed 5                                                                                                    |  |

Figure 9: Execution of Threshold based Method

Linear regression is the linear modelling approach for performing forecasting and predictions. When the second command is executed, the linear regression algorithm is applied to the load generated and prediction occurs.

| kelly@kelly-Latitude-7390:~/Documents/GANs\$ python3 linear_regression.py                                                                                                    |
|----------------------------------------------------------------------------------------------------|
| 2021-08-10 09:38:00.081092: W tensorflow/stream executor/platform/default/dso loader.cc:64] Could not load dynamic library 'libcudart.so.11.0'; dlerror: libcudart.so.11.0: cannot open shared object file:       |
| No such file or directory                                                                                                    |
| 2021-08-10 09:38:00.081119: I tensorflow/stream executor/cuda/cudart stub.cc:29] Ignore above cudart dlerror if you do not have a GPU set up on your machine.                                                     |
| 12 task sent                                                                                                    |
| 10 task processed 0                                                                                                    |
| 11 task sent                                                                                                    |
| 10 task processed 1                                                                                                    |
| 13 task sent                                                                                                    |
|                                                                                                    |
| 10 task processed 2<br>14 task sent                                                                                                    |
|                                                                                                    |
| 10 task processed 3                                                                                                    |
| 15 task sent                                                                                                    |
| 10 task processed 4                                                                                                    |
| 16 task sent                                                                                                    |
| 10 task processed 5                                                                                                    |
| 18 task sent                                                                                                    |
| 10 task processed 6                                                                                                    |
| 18 task sent                                                                                                    |
| 10 task processed 7                                                                                                    |
| 18 task sent                                                                                                    |
| 10 task processed 8                                                                                                    |
| 15 task sent                                                                                                    |
| 10 task processed 9                                                                                                    |
|                                                                                                    |
| 16 task sent                                                                                                    |
| 19 task processed 0                                                                                                    |
| 13 task sent                                                                                                    |
| 19 task processed 1                                                                                                    |
| 12 task sent                                                                                                    |
| 19 task processed 2                                                                                                    |
| 13 task sent                                                                                                    |
| 20 task processed 3                                                                                                    |
| 12 task sent                                                                                                    |
| 21 task processed 4                                                                                                    |
| 11 task sent                                                                                                    |
| 22 task processed 5                                                                                                    |
| 8 task sent                                                                                                    |
| 22 task processed 6                                                                                                    |
| 8 task sent                                                                                                    |
| 23 task processed 7                                                                                                    |
| 8 task sent                                                                                                    |
|                                                                                                    |
| 24 task processed 8<br>8 task sent                                                                                                    |
|                                                                                                    |
| 24 task processed 9                                                                                                    |
| [6.133333333333335, 5.26666666666669, 4.4000000000002, 3.533333333333333, 2.66666666666666666, 1.8000000000000000025, 0.9333333333333333333335, 0.066666666666666666666998, -0.7999999999999972, -1.666666666643] |
| 11 task sent                                                                                                    |
| 6 task processed 0                                                                                                    |
| 12 task sent                                                                                                    |
| 6 task processed 1                                                                                                    |
| 13 task sent                                                                                                    |
| 5 task processed 2                                                                                                    |
| 12 task sent                                                                                                    |

Figure 10: Execution of Linear Regression Technique

## <span id="page-8-0"></span>4.3 Proposed Model Implementation

GANs are usually unsupervised and learn using a cooperative zero-sum game framework. GANs generate their training data which makes it suitable for very long term purposed; As the feedback loop between the adversarial networks continues, the generator will produce higher-quality output.

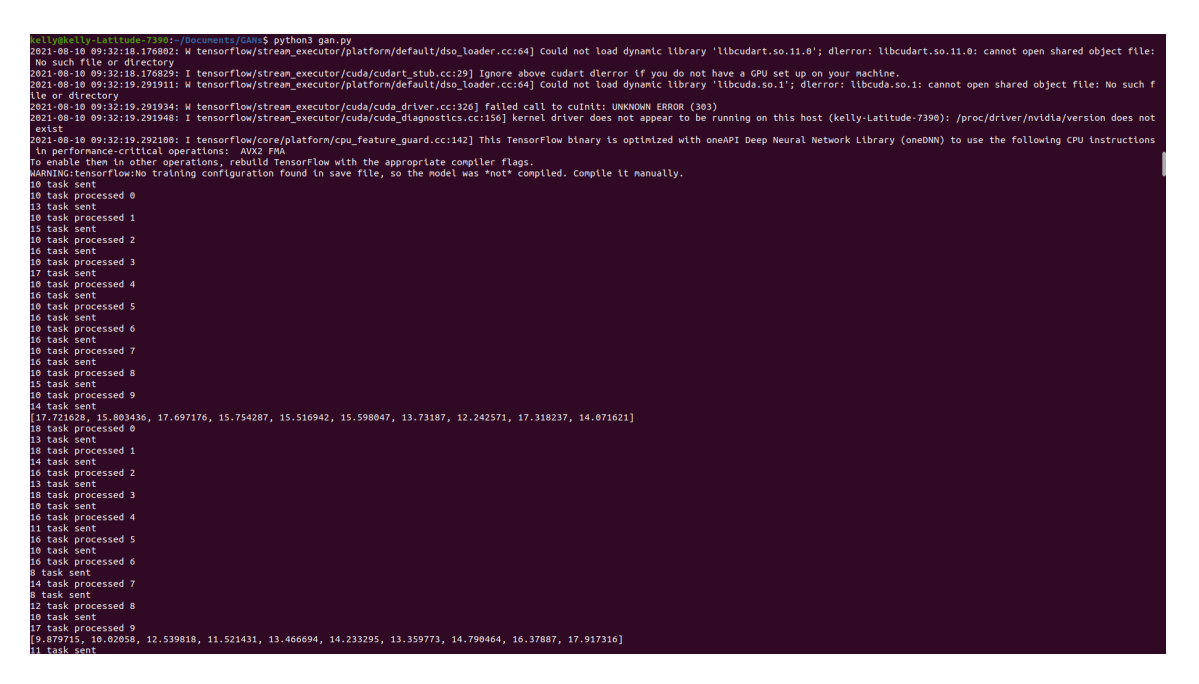

Figure 11: Execution using GANs